**Primo Ciarlantini**

# **IL DIARIO DELLA MIA VITA E DELLA VITA ATTORNO A ME (dal 4.9.2012)**

**Opera 184**

Fano, 8 settembre 2012

E' ora di rimettersi in cammino dopo le avventure di Camerino, di segretario di Aguzzi e di Jesi. E' ora di andare. Non so quanto tempo ancora la Provvidenza mi donerà in questa irripetibile vita. Ma quel che resta lo voglio percorrere camminando, correndo, ansimando, arrancando, sbagliando e possibilmente facendo cose interessanti..

Mi accompagnerà questo diario a cui affiderò appuntamenti, annotazioni, ma soprattutto progetti e desideri, miei e degli altri. Sì perché vorrei anche annotare tutte le iniziative che pullulano attorno a me, conservando nella cartella dei Taccuini i manifesti, le mails e le notizie di ogni avvenimento.

Ci saranno varie sezioni:

- Appunti per ambiti di vita
- Calendario e diario di un mese per volta
- Sogni, desideri, progetti e proposte ad una certa data..

## **8.9.2012 - Appunti per ambiti di vita**

### **AMBITI della mia vita da curare e in cui lavorare**

#### **- Comunità cristiana parrocchiale**

tempo: quando possibile, sabato-domenica

#### **- Comunità cristiana diocesana**

tempo: quando possibile sabato-domenica

#### **- Comunità civile e politica**

tempo: quando possibile sabato-domenica

#### **- Samaritano**

tempo: sabato-domenica, un giorno al mese

#### **- Diogene**

tempo: sabato-domenica, una iniziativa ogni due mesi

#### **- Lavoro**

tempo **di massima**: lunedì e martedì lavoro per i clienti mercoledì: sviluppi vb net giovedì clienti venerdì: agostino (frasi) e Padri

#### **- Sviluppi Lavoro (VB NET)**

tempo: un giorno alla settimana da decidere ad inizio settimana

#### **- Contatti per lavoro**

tempo:

#### **- www.primociarlantini.it**

tempo: sabato/domenica

#### **- posta elettronica**

tempo: ogni giorno quando ho tempo..

#### **- Rassegna Stampa per il Comune**

tempo: mattina presto Nuovo inizio: 10 settembre 2012

#### **- facebook**

tempo:

#### **- Persone (telefono e visite)**

tempo: sabato-domenica

Carlo Baldini Ornella Tina Ambrosini Samuele Giombi Gente del Comune Bea del Bianco Federica Spendolini

#### **- Musica**

tempo: sabato-domenica

#### **- Sistemazione dei miei libri e materiali (da Bruno - biblioteche)**

tempo: sabato-domenica

#### **- Agostino e padre Franco**

tempo: un giorno alla settimana da decidere ad inizio settimana

#### **- Padri e Città Nuova**

tempo: un giorno alla settimana da decidere ad inizio settimana

#### **- E sant'Agostino disse (II)**

tempo: un giorno alla settimana da decidere ad inizio settimana

#### **- Famiglia**

tempo: tutto il possibile in particolare una iniziativa al mese, tutti insieme

## **- Casa e sistemazione casa**

tempo:

### **- Scuola della Parola**

tempo: un giorno ogni due settimane (lunedì?)

## **Calendario Settembre 2012**

#### 1 Sabato

2 Domenica

3 Lunedì

4 Martedì

5 Mercoledì

6 Giovedì

7 Venerdì

#### 8 Sabato

Lavori da fare:

0) Riempire gli ambiti di cui sopra 1) Sito 2) Facebook ok 3) Newsletter (inviare) ok 4) Agostino e la fede ok 5) Lettera Scuola della Parola (distribuire) 6) Lettera Samaritano (distribuire) ok 7) Lettera alle Parrocchie (inviare) 8) Prospetto finanziario familiare 9) Lettera ai Camerti

10) Invito alla due giorni sul Concilio (Diogene)

TAC: Al Lido Festival del Brodetto (oggi e domani)

#### 9 Domenica

In campagna, a casa di Francesca Castellini, pranzo degli amici di Marco Vocale (Vocco) TAC: Al Lido Festival del Brodetto (oggi e domani) TAC: ore 17,30 Cattedra del Dialogo, incontro con la filosofa Heller

#### 10 Lunedì

#### 11 Martedì

VB NET

12 Mercoledì

A Cesena, da GEL-IMA

#### 13 Giovedì

A Pesaro, da VIP Parlato con Max PU

#### 14 Venerdì

Frasi Agostino (e database Tertulliano?)

a Pesaro da BS a Pesaro da VIP Conferenze alla Fiera della Sostenibilità

#### 15 Sabato

Conferenze alla Fiera della Sostenibilità

#### 16 Domenica

A Camerino a distribuire le lettere? Conferenze alla Fiera della Sostenibilità (17,30): don Spataro, direttore di Civiltà Cattolica (ho contestato quasi tutto quello che ha detto) ore 18: inaugurazione a Tre Ponti del nuovo Teatro intitolato ad Emanuele Manuelli

#### 17 Lunedì

Prenotare la sala delle Commerciali Andare da VIP tutto il giorno ore 21: a casa di Cristina De Blasi incontro del Comitato per l'Ospedale

#### 18 Martedì

Sviluppo VB Net

#### 19 Mercoledì

Max PU e BS Luce

#### 20 Giovedì

Ho comperato il libro "Fantastitudine" su Fano. Carino

#### 21 Venerdì

Frasi sant'Agostino Sentire P. Franco

#### 22 Sabato

Cose da fare oggi assolutamente:

- ok 1) Finire e portare la lettera alle parrocchie
- ok 2) Finire la lettera ai Camerti
- ok 3) Preparare e cominciare a distribuire l'invito per il 27-28
- ok 4) Aggiornare il sito, mettendo il dibattito su obbedienza e libertà
- ok 8) Fare subito la modifica su DDT e Fatture per Max
- 5) Trattare con Sky, Telecom, Enel, Tre per i contratti
- 6) Cominciare a fare l'elenco delle persone da tenere presenti
- 7) Scaricare dalla rubrica del cellulare tutti i nomi che non servono più
- 9) Sentirsi con Saveri De Blasi per il sito del Comitato
- 10) Prospetto finanziario familiare
- 11) Facebook

In centro: Settimana Africana fino al 29

Reiniziare lo studio dell'ebraico e la lettura in ebraico e greco della Parola di Dio Salmo 22-23 e salmo 129-130

#### 23 Domenica

A Camerino a distribuire le lettere? Mandare inviti per il 27-28 A Camerino riprendere lo schermo

#### 24 Lunedì

Telefonare a Marco Caprarola Lampada per il pianoforte

#### 25 Martedì

VIP tutto il giorno

#### 26 Mercoledì

#### 27 Giovedì

ore 21 - A 50 anni dal Concilio

#### 28 Venerdì

ore 21 - A 50 anni dal Concilio

#### 29 Sabato

- . Trattare con Sky, Telecom, Enel, Tre per i contratti . Cominciare a fare l'elenco delle persone da tenere presenti Ornella Tina Benedetta Omiccioli Luè Corrado Cardelli Samuele Giombi
- . Scaricare dalla rubrica del cellulare tutti i nomi che non servono più
- . Sentirsi con Saverio De Blasi per il sito del Comitato
- . Prospetto finanziario familiare
- . Facebook

In centro: Settimana Africana fino al 29

Reiniziare lo studio dell'ebraico e la lettura in ebraico e greco della Parola di Dio

#### 30 Domenica

A Camerino per distribuire la lettera

# **Calendario Ottobre 2012**

#### 1 Lunedì

Telefonare a Marco Caprarola Lampada per il pianoforte

ore 18,30 Incontro Associazioni Culturali e assessore Cucuzza

Ore 21 a Rosciano: Incontro per la Scuola della Parola

#### 2 Martedì

#### 3 Mercoledì

A Roma: incontro Primi Secoli ore 10,30

#### 4 Giovedì

A Tolentino convegno studi agostiniani 4 e 5

#### 5 Venerdì

#### 6 Sabato

Preparare la Parola per Camerino (apertura del Catechismo) ore 17,15: Convegno sulla Decrescita in Teatro per "Fanno Cultura"

#### 7 Domenica

ore 16 Spettacolo di Pizzica ore 17, a Teatro, spettacolo con Marco Poeta

#### 8 Lunedì

#### 9 Martedì

10 Mercoledì

11 Giovedì

#### 12 Venerdì

#### 13 Sabato

#### 14 Domenica

Raccolta del Samaritano. Seconda domenica del Mese

#### 15 Lunedì

ore 21 Incontro dei catechisti con il parroco. Si parla dei catechismi e dei sussidi

#### 16 Martedì

ore 21 - Scuola della Parola a Rosciano

#### 17 Mercoledì

#### 18 Giovedì

ore 21 - Rosciano - film su Popielusko

#### 19 Venerdì

ore 21 - Inizia la formazione dei giovani con il parroco

#### 20 Sabato

La Cattò Elena si è operata: bisogna andarla a trovare Scrivere al parroco Sito da aggiornare (soprattutto con scuola della Parola) Visita ai ragazzi del Catechismo

Oggi e domani: prosegue la raccolta del Samaritano

#### 21 Domenica

ore 17 - Pergola - Mandato del vescovo ai catechisti

22 Lunedì

#### 23 Martedì

24 Mercoledì

25 Giovedì

26 Venerdì

27 Sabato

#### 28 Domenica

Alla Sala Verdi Ricca e gli altri sul Concilio

#### 29 Lunedì

30 Martedì

31 Mercoledì

## **Calendario Novembre 2012**

#### 1 Giovedì

2 Venerdì

3 Sabato

4 Domenica

5 Lunedì

6 Martedì

7 Mercoledì

8 Giovedì

9 Venerdì

#### 10 Sabato

Nella comunità "San Tarcisio" abbiamo fatto l'assemblea genitori-figli Ho presentato un po' di regole di stile e un po' di prospettive Abbiamo mangiato castagne arrosto e dolci e bevuto vino nuovo. Buona atmosfera di amicizia..

#### 11 Domenica

#### 12 Lunedì

#### 13 Martedì

Laurea di Clarice: L'ostetrica nell'ambulatorio di senologia oncologica 110 e lode, Ancona, Torrette, Facoltà di Medicina.

#### 14 Mercoledì

#### 15 Giovedì

16 Venerdì

#### 17 Sabato

Incontro di catechismo e inizio preparazione pacchi Auchan.

#### 18 Domenica

19 Lunedì

20 Martedì

21 Mercoledì

22 Giovedì

#### 23 Venerdì

ore 16.30 - Conferenza su san Paolo alla UNILIT di Pesaro

#### 24 Sabato

Siamo all'Auchan con i ragazzi per la Colletta Alimentare (ore 15-16,30)

#### 25 Domenica

26 Lunedì

27 Martedì

28 Mercoledì

29 Giovedì

30 Venerdì

# **Calendario Dicembre 2012**

- 1 Sabato
- 2 Domenica

3 Lunedì

4 Martedì

5 Mercoledì

6 Giovedì

7 Venerdì

8 Sabato

9 Domenica

5 Lunedì

6 Martedì

7 Mercoledì

8 Giovedì

9 Venerdì

10 Sabato

## **Calendario Aprile 2013**

- 1 Lunedì
- 2 Martedì
- 3 Mercoledì
- 4 Giovedì
- 5 Venerdì
- 6 Sabato
- 7 Domenica
- 8 Lunedì
- 9 Martedì
- 10 Mercoledì
- 11 Giovedì
- 12 Venerdì
- 13 Sabato
- 14 Domenica
- 15 Lunedì
- 16 Martedì
- 17 Mercoledì
- 18 Giovedì
- 19 Venerdì
- ore 10 demo di Charly alla Meta Informatica
- 20 Sabato
- Ricovero della Viarda

#### 21 Domenica

Operazione d'urgenza della Viarda, diverticolite acuta Compleanno Paolo Lucarelli

#### 22 Lunedì

- Compleanno di Marco Santicchia ore 8 Paola ore 9 -11 OMP, aggiornamento variazioni con problema di accesso cartelle nel computer
- Mail di Pietro VIP Davide Panichi
- Marotta Pasticciere Daniele 347.35.79.682 via degli Astronauti 28
- CAMERINO BOLLATO!!
- Chiamare BAS!

Chiamare gli operatori telefonici, acqua, gas, luce..

Pagare la bolletta Telecom

Trascrivere: [r.sampaolo@rdpmarche.it](mailto:r.sampaolo@rdpmarche.it) primo@ilmieledidavide.it (??)

P. FRANCO!!!!

TDP Trexom Lucia BDM 89 98 75 Remember: - roba commercialista - Assistenze

ore 16 - chiamare Francesco DelBianco 80 56 45

ore 21 - Comitato

Pietro: 1) Preventivi non si vede la testata 2) Fasi: poterle vedere sempre e tirarle sempre dentro

#### <u>23 Martedì</u>

ore 9: Francesco del bianco 80 56 45

ore 18 - Bavosi (prima finire!!) ore 15 sentire Arcangela

ore 21,15 - SdP

#### <u>24 Mercoledì</u>

ore 14 Sentire Arcangela per il pomeriggio

#### DATI 3:

codice cliente 89,83,662 Per disdire 327.25.66.458 (Costanza) telefonare 133. Contratto iniziato aprile 2012 e va fino a ottobre 2014

chiavetta 392.14.45.832 disdetta con il call center moldavo MIA id. 507384 per disdire chiamare 800.179.797 variazione partita IVA: inviare documento a fax 800.179.800

[www.tre.it/business](http://www.tre.it/business)

#### DATI TELECOM ITALIA

numero bollettino 87.20.02 fax 800.000.187

#### Dati SKY

Chiamare 199.100.400 cambiare/disdire la base a 19€ al mese Disdetta compoeta: raccomandata con ricevuta di ritorno SKY c.p. 13057 20141 MILANO

#### **GUALANDI**

Cristian Zagaglia per programma spiagge 329.042.64.04 (non era vero)

25 Giovedì

Fatturare:

Meta 350 VIP 800 Iacucci 600

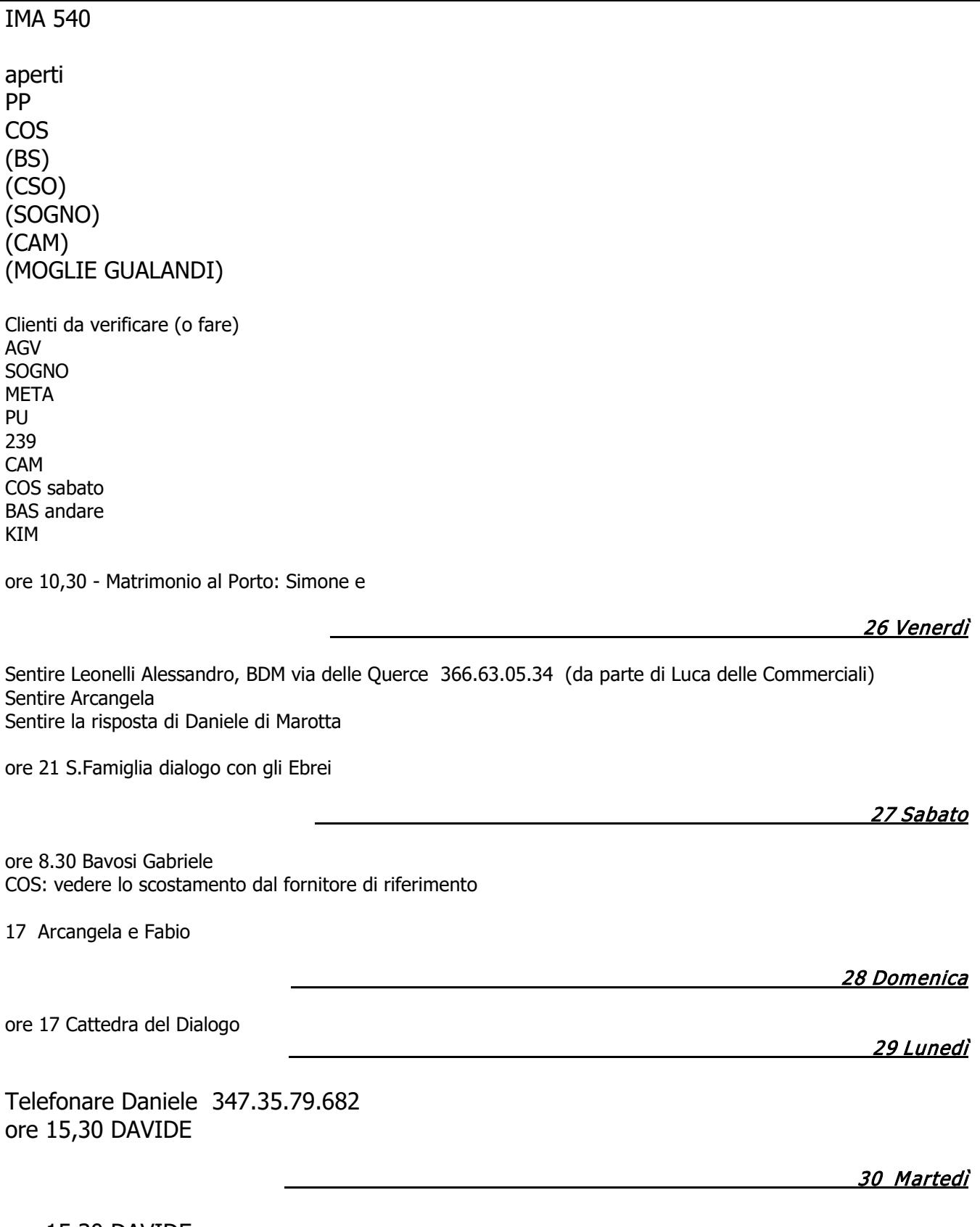

ore 15.30 DAVIDE

## **Calendario Maggio 2013**

Fatturare:

Meta 350 VIP 800 Iacucci 600 IMA 540 aperti PP COS (BS) (CSO) (SOGNO) (CAM) (MOGLIE GUALANDI)

Clienti da verificare (o fare) AGV SOGNO META PU 239 CAM COS sabato BAS andare KIM

CLIENTI IN LAVORAZIONE:

**CENTR** DOLC BAS 239-IMA OMP QUA ARRCASA

\_\_\_\_\_\_\_\_\_\_\_\_\_\_\_\_\_\_\_\_\_\_\_\_\_\_\_\_\_\_\_\_\_\_\_ 1 Mercoledì

Telefonare Floriano Telefonare Luca Guerrieri

\_\_\_\_\_\_\_\_\_\_\_\_\_\_\_\_\_\_\_\_\_\_\_\_\_\_\_\_\_\_\_\_\_\_\_\_\_\_

\_\_\_\_\_\_\_\_\_\_\_\_\_\_\_\_\_\_\_\_\_\_\_\_\_\_\_\_\_\_\_\_\_\_\_\_\_\_

\_\_\_\_\_\_\_\_\_\_\_\_\_\_\_\_\_\_\_\_\_\_\_\_\_\_\_\_\_\_\_\_\_\_\_\_\_\_

\_\_\_\_\_\_\_\_\_\_\_\_\_\_\_\_\_\_\_\_\_\_\_\_\_\_\_\_\_\_\_\_\_\_\_\_\_\_

\_\_ <u>2 Giovedì</u>

Visita a Daniele Marotta

\_\_\_\_\_\_\_\_\_\_\_\_\_\_\_\_\_\_\_\_\_\_\_\_\_\_\_\_\_\_\_\_\_\_\_ 3 Venerdì

Telefonare Manuela

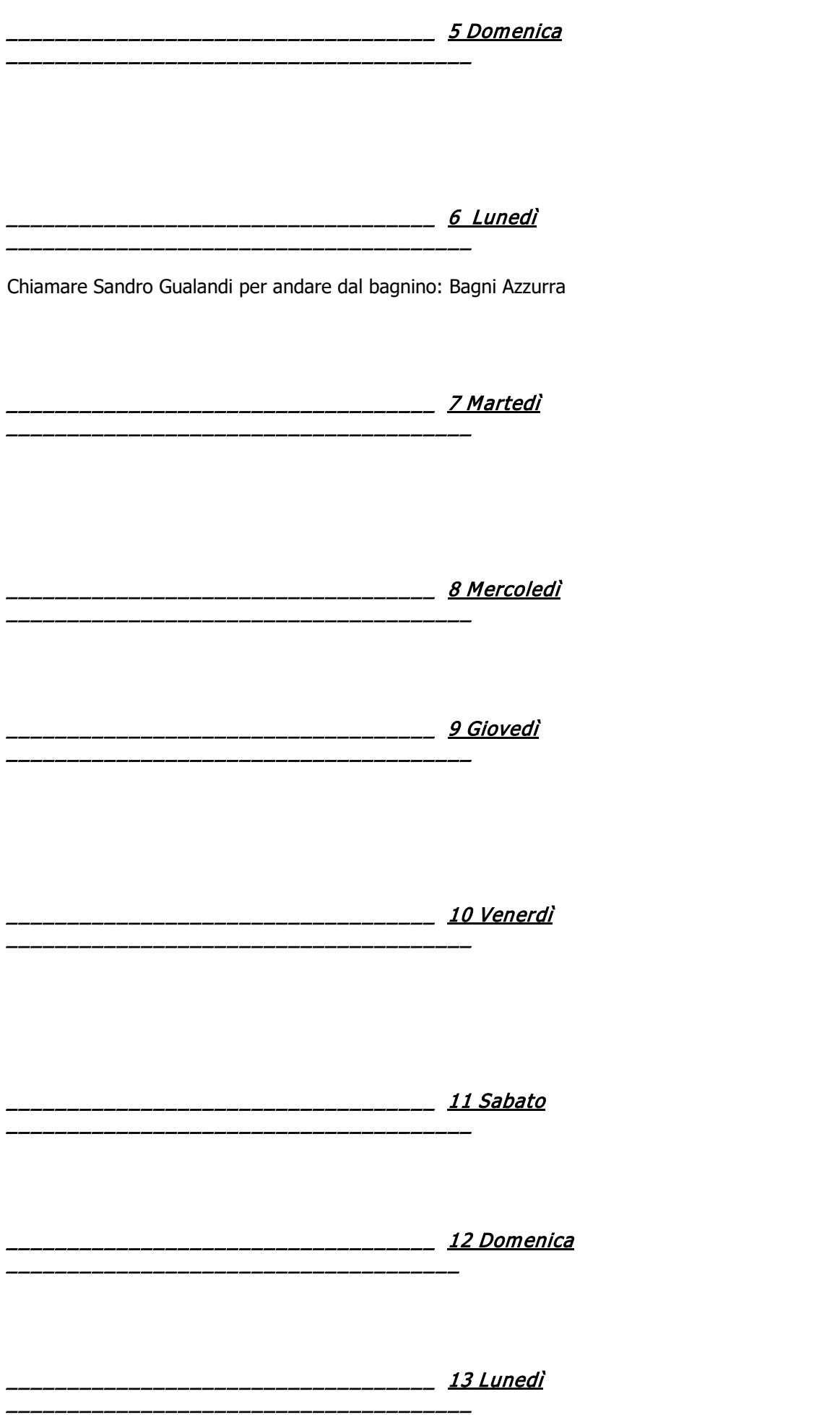

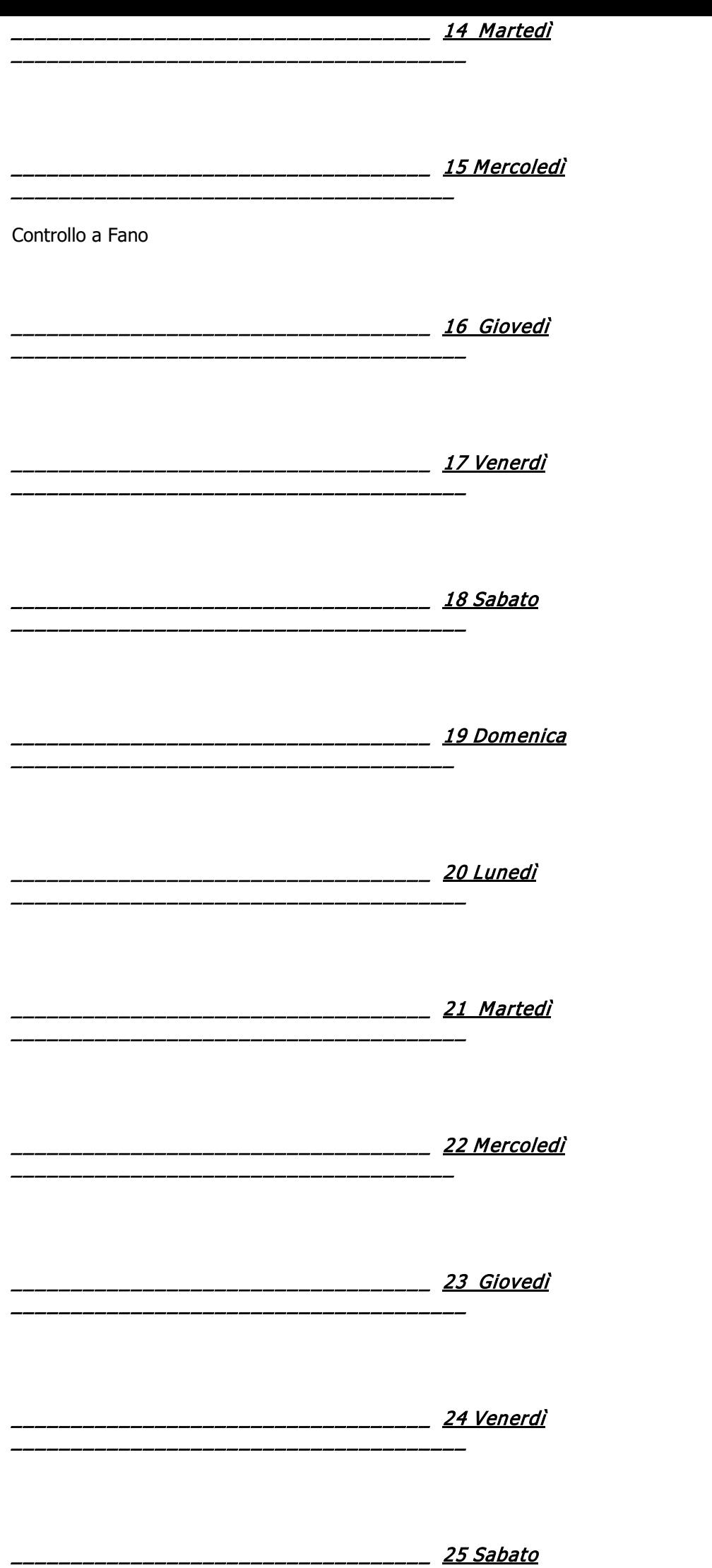

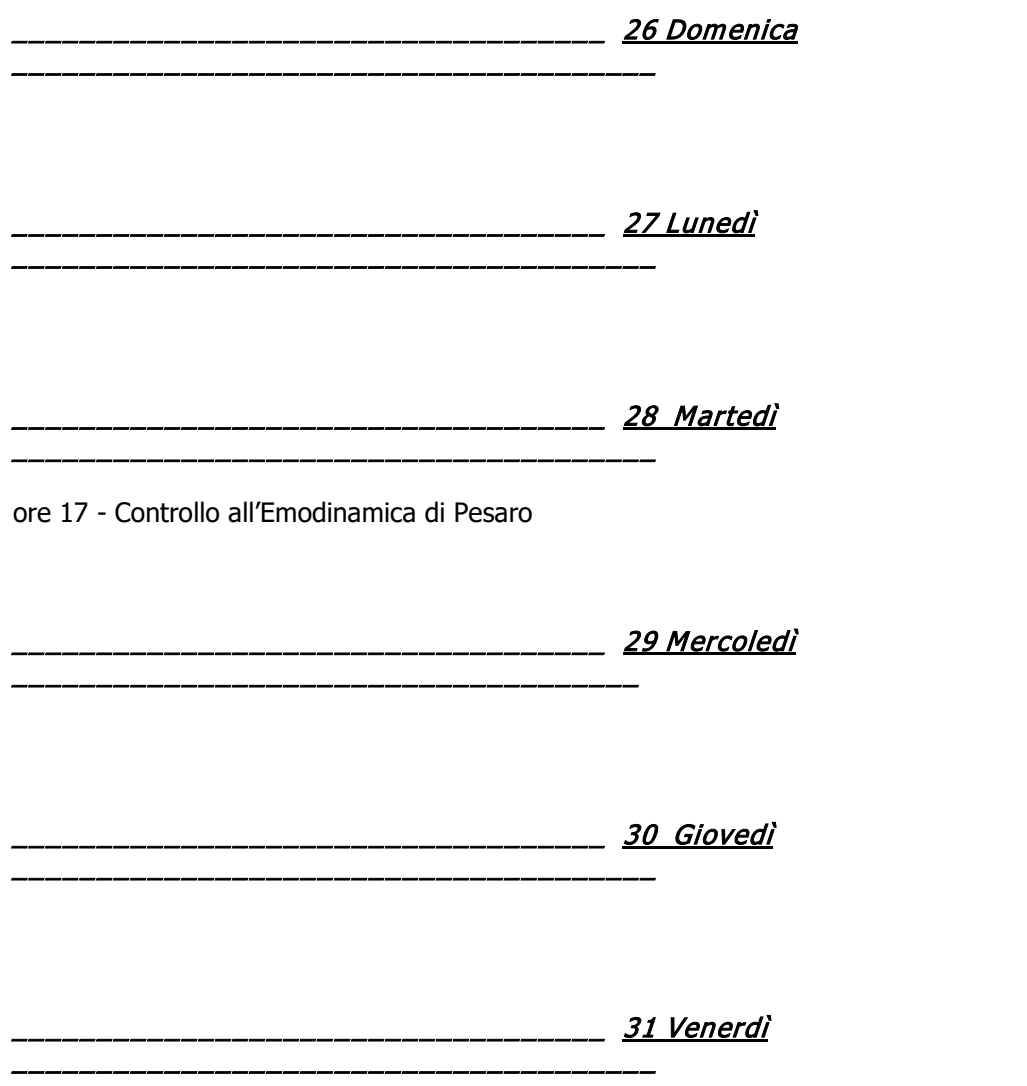

## **VIAGGIO IN LIECHTENSTEIN**

## Booking.com: Conferma

# **Booking.com**

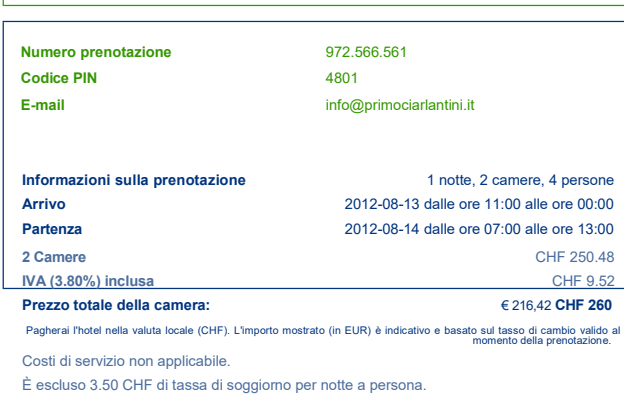

#### **Camera Matrimoniale**

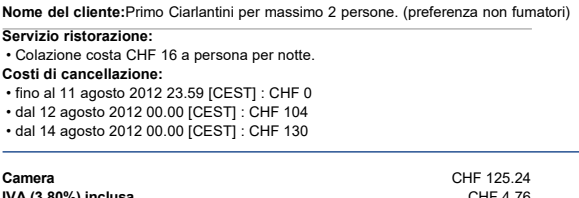

**IVA (3.80%) include**<br> **IMPorto totale :** € 108,21 CHF 130 **Importo totale :**<br>Costi di servizio non applicabile.<br>È escluso 3.50 CHF di tassa di soggiorno per notte a persona.

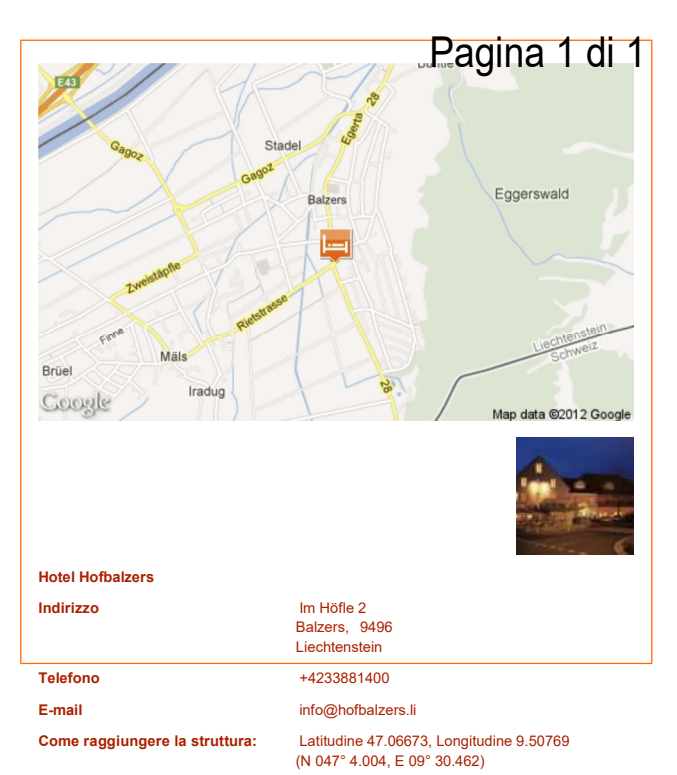

#### **camera 2 - Camera Matrimoniale**

**Nome del cliente:**Rossella Ciavaglia per massimo 2 persone. (preferenza non fumatori) **Servizio ristorazione:** 

• Colazione costa CHF 16 a persona per notte. **Costi di cancellazione:**  • fino al 11 agosto 2012 23.59 [CEST] : CHF 0 • dal 12 agosto 2012 00.00 [CEST] : CHF 104 • dal 14 agosto 2012 00.00 [CEST] : CHF 130

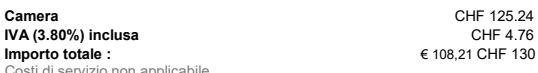

Costi di servizio non applicabile. È escluso 3.50 CHF di tassa di soggiorno per notte a persona.

#### **Condizioni dell'hotel**

**Parcheggio** 

• Parcheggio privato disponibile in loco senza prenotazione al costo di 10 CHF al giorno .

• Parcheggio pubblico disponibile gratuitamente in loco senza prenotazione. **Internet** 

• Internet Wi-Fi disponibile gratuitamente in tutta la struttura. **Le condizioni riguardanti animali, gruppi, letti supplementari e bambini sono indicate sull'e-mail di conferma** 

#### **La tua prenotazione è garantita dalla carta di credito. Booking.com non effettuerà alcun addebito sulla tua carta di credito. 'Camera**

Matrimoniale' : Il pagamento non è ancora stato effettuato.<br>Di solito il pagamento avviene in hotel durante il soggiomo. Tuttavia, l'hotel potrebbe verificare la validità della carta effettuando una pre-autorizzazione prim

**Informazioni sulla pre-autorizzazione.** 

**Modalità di pagamento accettate dall'hotel:** American Express, Visa, Euro/Mastercard, Maestro

Puoi visualizzare, modificare o cancellare la tua prenotazione in qualsiasi momento su[: http://www.booking.com/mybooking/](http://www.booking.com/mybooking/)<br>inviandoci un messaggio o via telefono:o puoi contattarci telefonicamente, siamo disponibili 24 ore

## **Calendario GIUGNO 2013**

Fatturare:

aperti

**PP COS** (SOGNO)  $(CAM)$ (MOGLIE GUALANDI)

Clienti da verificare (o fare) AGV **SOGNO META** PU 239 CAM COS sabato **BAS** andare **KIM** 

**CLIENTI IN LAVORAZIONE:** 

**CENTR BAS** 239-IMA **OMP OUA ARRCASA** 

<u> 2 Domenica</u> 2 Domenica 2 Domenica 2 Domenica 2 Domenica 2 Domenica 2 Domenica 2 Domenica 2 Domenica 2 Domenica 

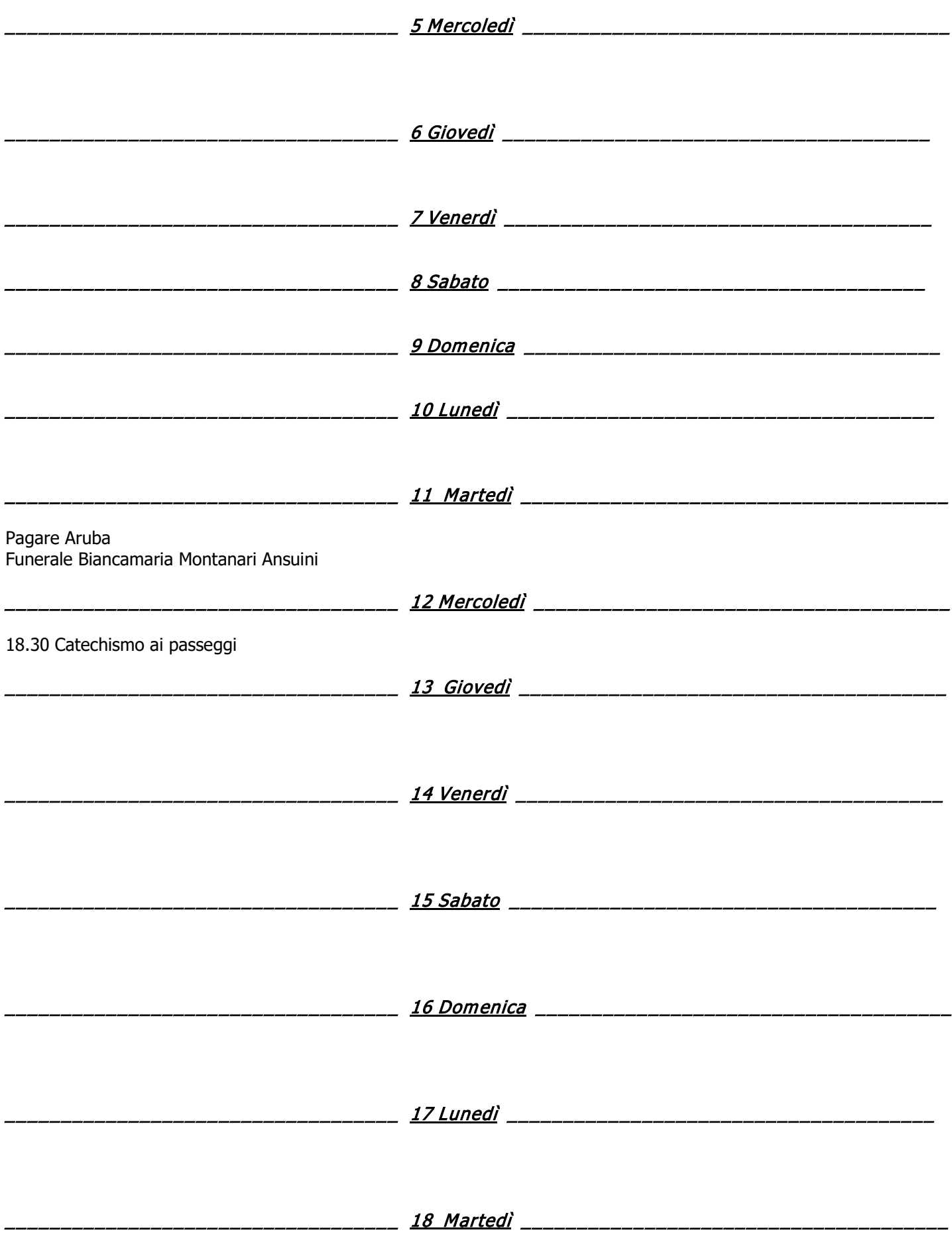

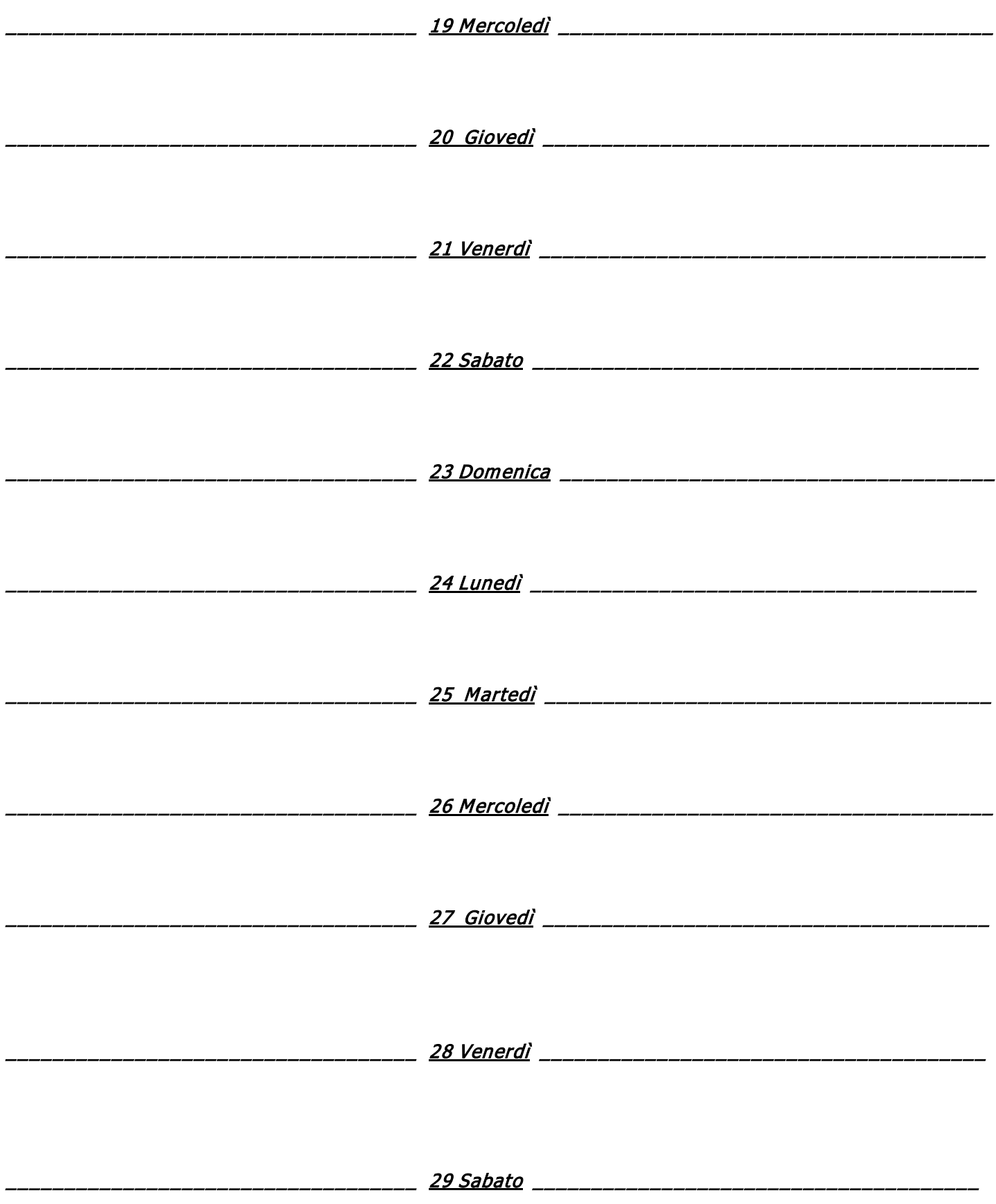

# **Calendario Giugno 2013**

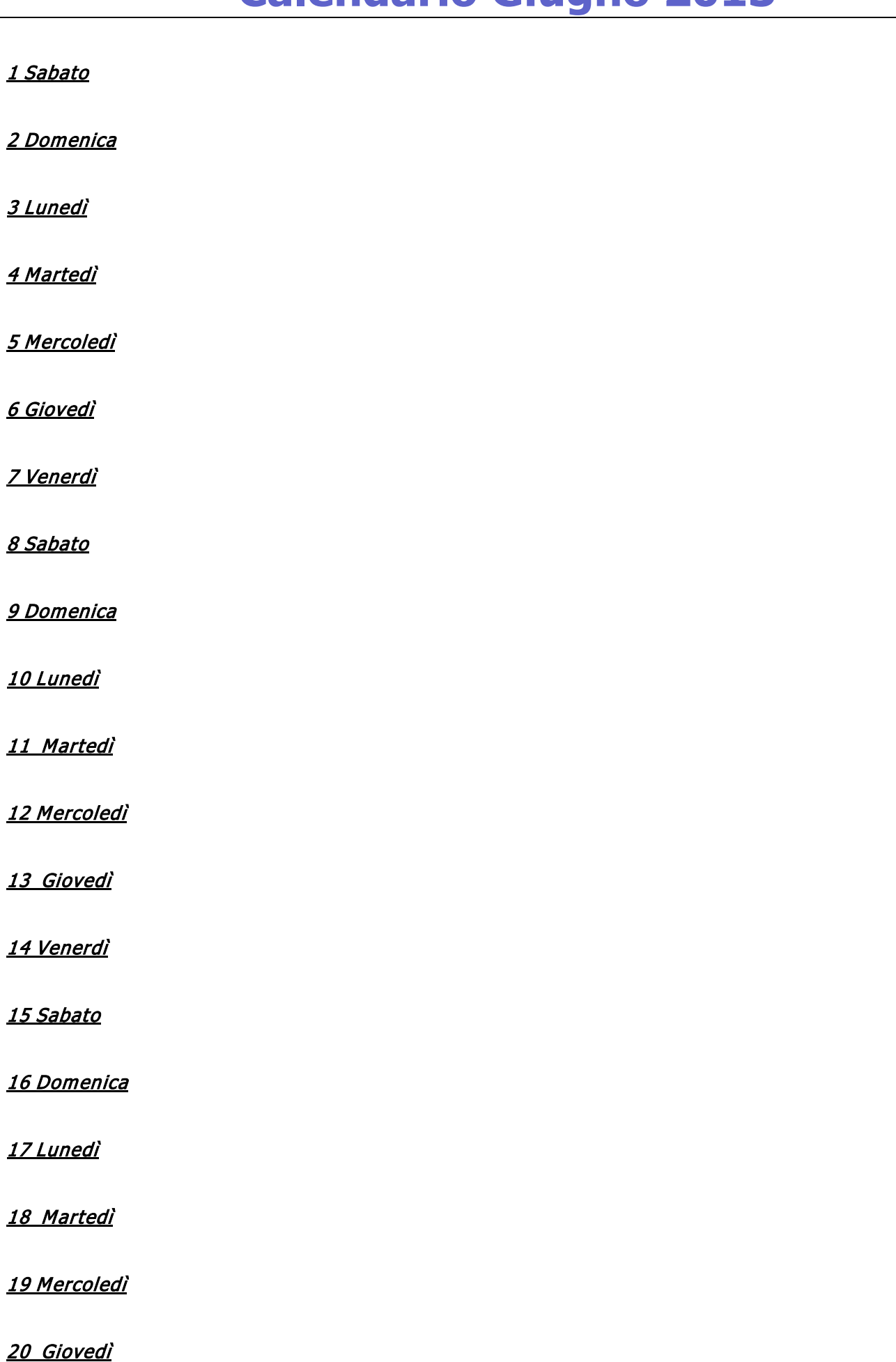

21 Venerdì

22 Sabato

23 Domenica

#### 24 Lunedì

2° Rata Telecom

25 Martedì

26 Mercoledì

27 Giovedì

28 Venerdì

29 Sabato

30 Domenica

## **DA FARE E TENERE PRESENTE**

- Entro 31.01.2013 Preparare Bilancio ed Estratto contabile del Samaritano e inviarlo ad Enrico Fondazione

Ricorda 24.6 Terza rata Telecom